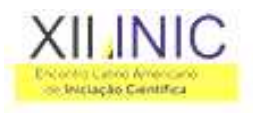

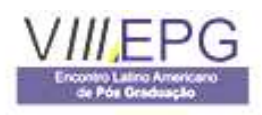

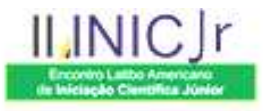

# **CONTROLE DE LUMINOSIDADE DE UMA SALA**

# **Luis Fernando Chaves Paulin<sup>1</sup> , Renato de Mesquita Morettim<sup>2</sup> , Severino dos Santos<sup>3</sup>**

Universidade do Vale do Paraíba/FEAU, Av. Shishima Hifumi 2911, São José dos Campos SP, chaves4562@itelefonica.com.br Universidade do Vale do Paraíba/FEAU, Av. Shishima Hifumi 2911, São José dos Campos SP, renato.motettim@vcp.com.br Universidade do Vale do Paraíba/FEAU, Av. Shishima Hifumi 2911, São José dos Campos SP, sevsantos@ig.com.br

**Resumo-** O Objetivo deste trabalho é a implementação de um controle de intensidade luminosa de uma lâmpada incandescente. A qual terá que ajustar a sua intensidade luminosa conforme a incidência de luz externa. Para tanto, teremos um sensor de luminosidade LDR que irá gerar uma leitura da luminosidade atual. Este valor será enviado para o microcontrolador, o programa dispara um sinal inversamente proporcional ao valor da entrada analógica (LDR) para fazer o controle. Se estiver com pouca luz no ambiente (sala) será ajustada à potência elétrica fornecida a lâmpada, e esta por sua vez, será controlada pelo ângulo de disparo de um tiristor.

**Palavras-chave:** Luminosidade, Lâmpada, Incandescente, Intensidade. **Área do Conhecimento:** Engenharia Elétrica

## **Introdução**

A iluminação representa uma fração considerável no consumo de energia elétrica tanto no serviço público como em instalações comerciais e industriais. Resolver os problemas com rapidez, menor custo e eficiência é a meta a ser alcançada.

O conceito de eficiência de uma instalação está ligado não só ao projeto, mas também à sua utilização, ou seja, um sistema de elevada eficiência é aquele que fornece a quantidade de luz exata no lugar correto, na hora certa.

Muitas são as situações em que se deseja fazer o controle de uma carga. Desde o controle de luminosidade de uma lâmpada ou o controle de velocidade de um ventilador, até o controle de sofisticados sistemas elétricos ou eletrônicos dentro de uma linha de produção.

Existem muitas formas de fazer o controle da potência elétrica que incide em uma carga. A mais simples dela consiste em inserir um componente resistivo em série com a própria carga. Embora seja extremamente simples esta aplicação possuem inconvenientes, como o desperdício da energia elétrica, pois parte da energia será dissipada em forma de calor. Outro inconveniente é que se for adicionado este resistor em série com um motor, o mesmo diminuirá a velocidade, porém também haverá perda de torque.

Par sanar estes inconvenientes são adotados métodos mais eficazes, que visam o melhor funcionamento da carga e menor desperdício de energia, são os métodos que utilizam SCRs, DIACs e TRIACs (ALMEIDA, 1996).

No circuito elétrico deste trabalho foi utilizado um SCR para fazer o controle de pulso.

### **Material e Métodos**

O circuito eletrônico montado para fazer este controle é composto por um microcontrolador PIC 16F877A, um cristal de 20MHz e dois capacitores de 27pF como oscilador. Segue a Fig.01 com a pinagem do PIC.

40-Pin PDIP

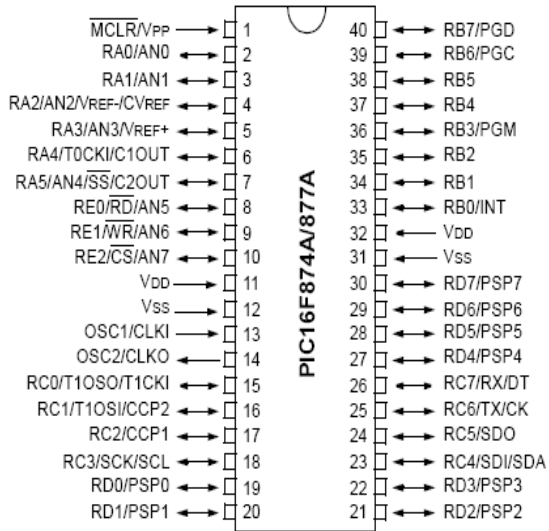

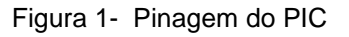

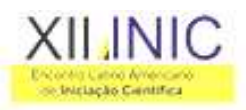

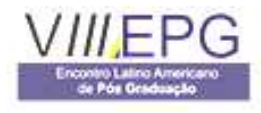

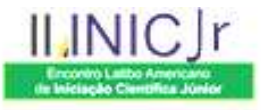

No pino 1 do PIC (MCLR /VPP/THV) é ligado um resistor de 10k para VCC(5V) para que o PIC rode o programa, pode ser ligado um botão (push botton) como reset (SOUZA, 2003).

O sensor de luz é composto por um LDR, que segue na figura 2 é um resistor sensível a luz, também chamado de célula fotocondutiva, ou ainda de foto resistência, o LDR é um dispositivo semicondutor de dois terminais, cuja resistência varia linearmente com a intensidade de luz incidente, obedecendo à equação R = C.L.a, onde L é a luminosidade em Lux, C e a são constantes dependentes do processo de fabricação e material utilizado, ele é ligado em modo divisor de tensão com o trimpot VR2 e R5, sendo possível fazer ajuste pelo VR2, a saída deste divisor é ligado ao pino 2 do PIC (AN0) que esta configurado entrada analógica com resolução de 10bits.

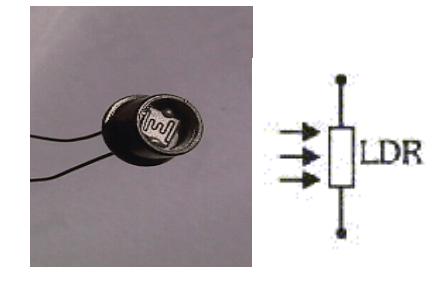

Figura 2- Modelo SLDR-870X e seu símbolo

Temos um transformador 220V-12V com duas pontes de diodo, (figura 3) sendo que uma é parte de uma fonte de 12V e outra faz parte de um detetor de zero juntamente com o amplificador operacional em modo comparador, ou seja o VR1 ajusta a tensão de referencia, quando a tensão da ponte de diodo é menor que a tensão de referencia a saída do amplificador operacional será zero volts, quando a tensão da ponte de diodo é maior que a referencia a saída do amplificador será de cinco volts, este sinal é aplicado no pino RB6 (Pino 39) este pino esta configurado como entrada (CIPELLI, 2004).

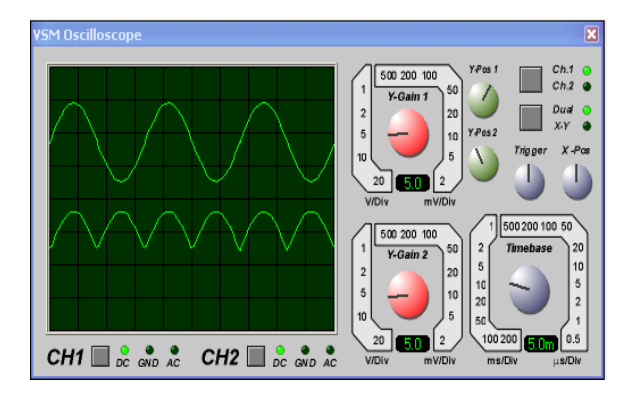

Figura 3 . Sinal no osciloscópio , da tensão na entrada e saida da ponte de diodos.

Este processo é necessário para podermos sincronizar o disparo do tiristor dentro do período positivo da senóide da tensão da rede.

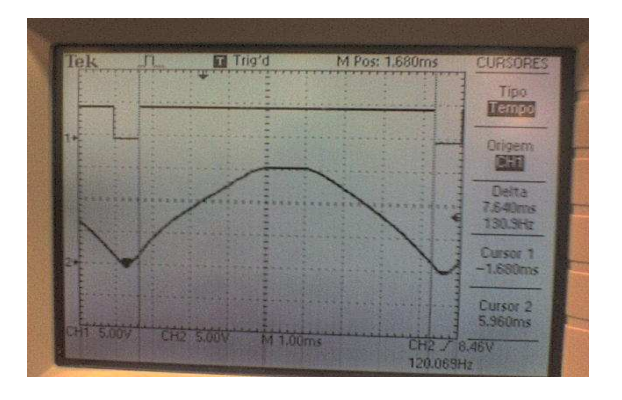

Figura 4- Sinal da entrada e saída do detetor de zero medido no osciloscópio.

Segue abaixo o programa realizado em linguagem C:

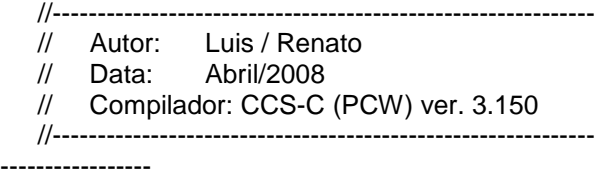

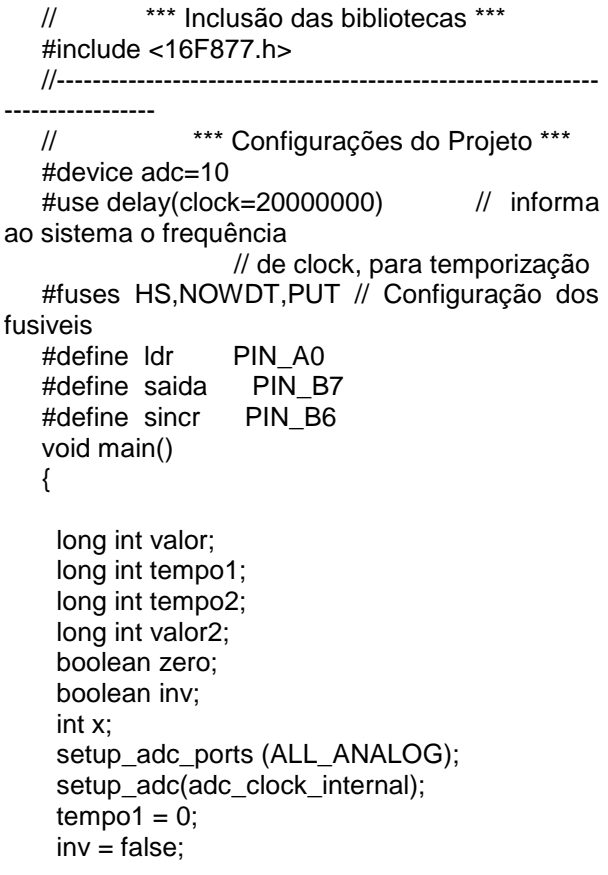

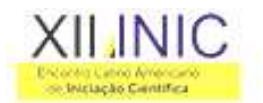

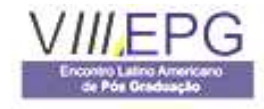

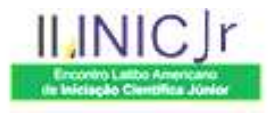

 zero = false; output\_low(saida);  $x = 0$ :

while(TRUE) // LOOP INFINITO

{

 set\_adc\_channel(0);// Seta Canal 0 para leitura valor = read  $adc()$ ;// Varivel Valor recebe

```
leitura canal 0 
    delay_us(30); 
   valor2 = 8*valor/1023;
     if (!input(sincr) && (!zero)) 
     { 
     zero = true:
      output_low(saida); 
  } 
     if (input(sincr) && (zero)) 
     { 
     delay_ms(valor2);
     output_high(saida);
     zero = false; } 
   } 
},
```
Como o LDR está ligado a porta digital do PIC que é de 0 a 5Volts, então dentro do PIC é transformado este sinal de 0 a 1023, porque devido a definição e a resolução do canal digital do PIC ser de 10bits = 1023

Este programa vai fazer com que gere um sinal inversamente proporcional ao valor da entrada analógica (LDR), que por sua vez, dispara um sinal pelo pino RB7 do PIC, este sinal é ligado a uma resistência R5 que por sua vez alimenta a entrada do CI MOC 3041 que tem a função de isolar o PIC do circuito de potência e por fim a saída do MOC é ligada ao tiristor.

O tiristor no caso um SCR tem por função fazer o controle da potência fornecida a lâmpada.

A figura 5 abaixo mostra o sinal no osciloscópio , saida do pic para a entrada do fotoacoplador MOC 3041, e o sinal na carga lâmpada

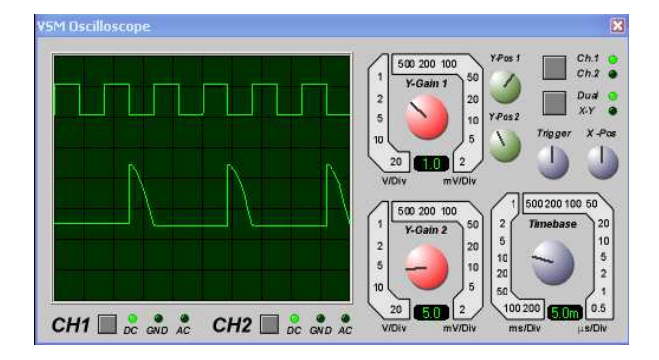

Figura 5- Sinal na entrada do MOC e da carga

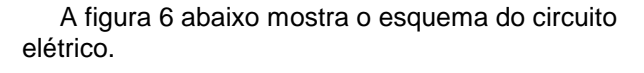

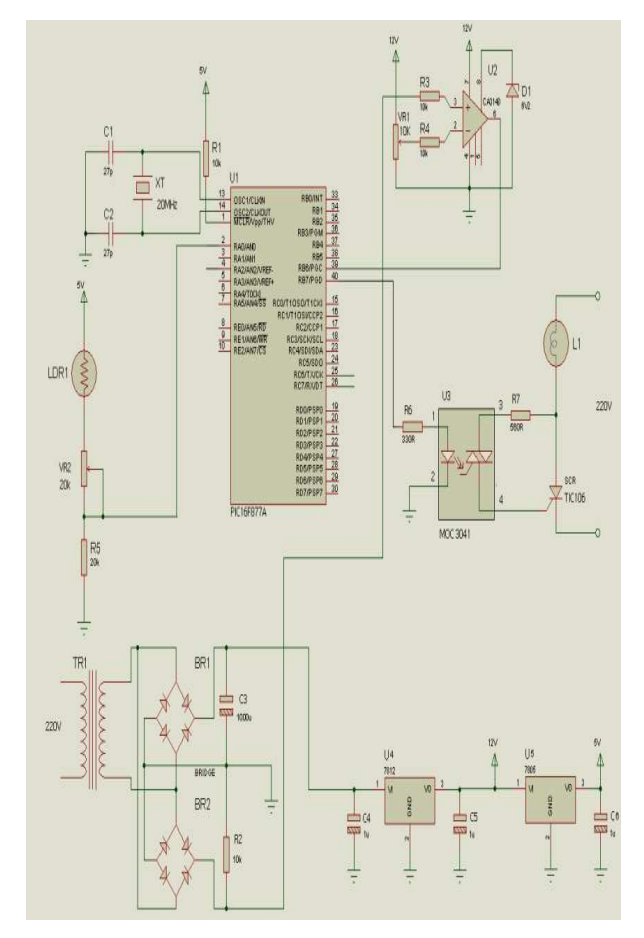

Figura 6- Esquema Elétrico do circuito

## **Resultados**

No projeto tivemos problemas para disparar o tiristor, porque o tiristor tem que ser disparado após a passagem por zero da senóide da rede, para isto foi necessário fazer um detetor de zero, assim o programado PIC aguarda a passagem por zero para estar apto a gerar o disparo.

Tivemos também problemas com a faixa de disparo, sabe-se que meio ciclo de uma senóide de 60Hz tem um período de aproximadamente 8,3ms, sendo assim, se utilizarmos atraso de disparo no PIC de faixa de milissegundos teremos apenas oito degraus de variações, o melhor seria utilizarmos atrasos na ordem de microsegundos, assim teríamos aproximadamente 8000 degraus de variações, porem ainda não conseguimos gerar os pulsos nesta faixa.

Outra dificuldade que encontramos no projeto foi para disparar o TRIAC, isto se deve ao fato do

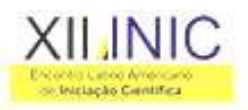

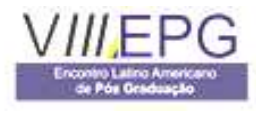

TRIAC precisar de pulsos positivos e negativos sincronizado com a senóide da rede, assim foi utilizado SCR que necessita de apenas pulsos positivos.

 Este SCR, que por definição e aplicação só vai pegar uma parte do ciclo, resolvemos então adotar uma lâmpada 110 volts em vez de uma de 220 volts, pois se estamos com a metade da potência e no caso da lâmpada 110 volts conseguimos uma melhor visualização.

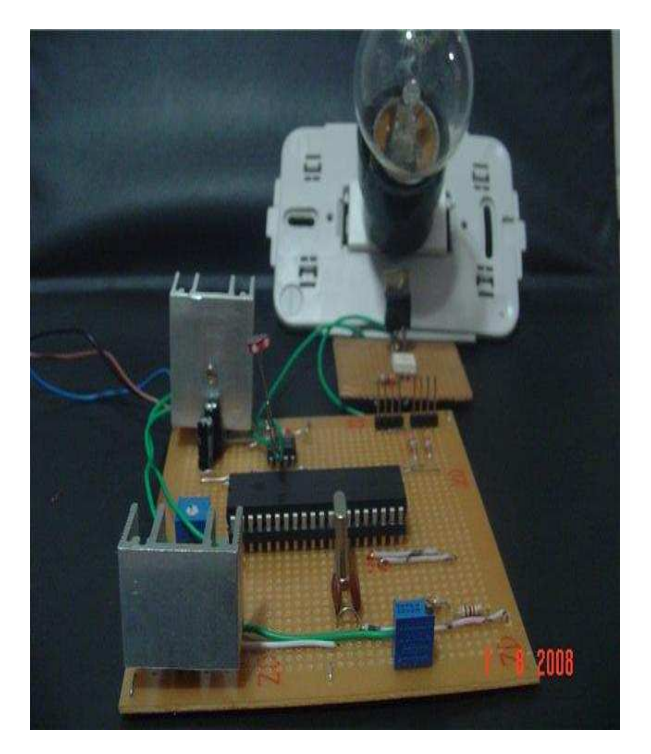

Figura 7- Foto do circuito montado para controle de luminosidade de uma sala.

### **Discussão**

A principio mesmos com as dificuldades técnicas e por algumas alterações do projeto inicial conseguimos obter um bom resultado na pratica, pois no circuito montado comportou se de maneira estável e sensível atendendo nossas especificações iniciais da partida do projeto até as etapas finais. Pois o principio básico do controle eletrônico foi justamente alterar a forma de onda da tensão aplicada, para assim variar a potência transferida da fonte de alimentação ou da rede elétrica. Mas pelas limitações técnicas não foi possível alcançar totalmente o objetivo, que seria ter um controle bem mais sensível a variação de incidência de luz externa.

Futuramente o projeto pode ter muitas melhorias, por exemplo, a adaptação de um sensor mais sofisticado para detecção de variações externa de luminosidade, também programar o PIC para fazer disparos na ordem

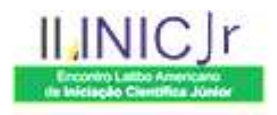

de µs, também gerar disparos positivos e negativos para disparar o TRIAC. Foi utilizado um PIC 16F877A, pois ele tem oito entradas analógicas, podendo controlar até oito lâmpadas independentes. Podemos aprimorar e adaptar o projeto em uma residência ou a outro ambiente para que o mesmo venha ter um excelente controle de luminosidade, sem gerar maiores gastos, pois o mesmo vai variar conforme a necessidade do ambiente garantindo com isso uma redução no consumo de energia.

## **Conclusão**

Este trabalho nos ajudou a aprimorar nossos conhecimentos e a ter um maior conhecimento técnico e aplicado de componentes de potência elétrica e a ter uma noção maior da dificuldade em se fazer um controle de potência sensível e estável em equipamentos, de modo que se possa obter a maior eficiência, e atenda e adapta as reais necessidades atuais e que possa também revolucionar as tendências futuras gerando um novo artigo ou bem de consumo indispensável à humanidade. Neste trabalho podemos aplicar grande parte dos nossos conhecimentos, traçando desde o objetivo que queríamos atender, desde melhores componentes que atenderiam nossas exigências, até a parte de montagem final como a de um produto a ser negociado.

### **Referências**

- ALMEIDA, Jose Luiz Antunes de. Dispositores semicondutores: tiristores: controle de potencia em C.C. e C. A.. 8. ed. São Paulo: ERICA, 1996. 150 p.

- CIPELLI, Antonio Marco V. Teoria e desenvolvimento de projetos de circuitos eletrônicos. 20. ed. São Paulo: ERICA, 2004. 445 p.

- MARQUES, Ângelo Eduardo B. Dispositivos semicondutores: diodos e transistores. 8. ed. São Paulo: ERICA, 2002. 389 p.

- SOUZA, David Jose de. Conectando o PIC 16F877A: recursos avançados. São Paulo: ERICA, 2003. 380 p.

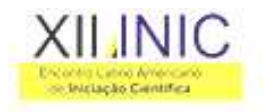

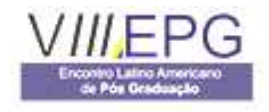

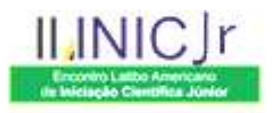